## **Kune - Defect #230**

**Chat doesn't work propperly when working with more than one tag in your browser.**

04/01/2012 08:25 PM - Anonymous

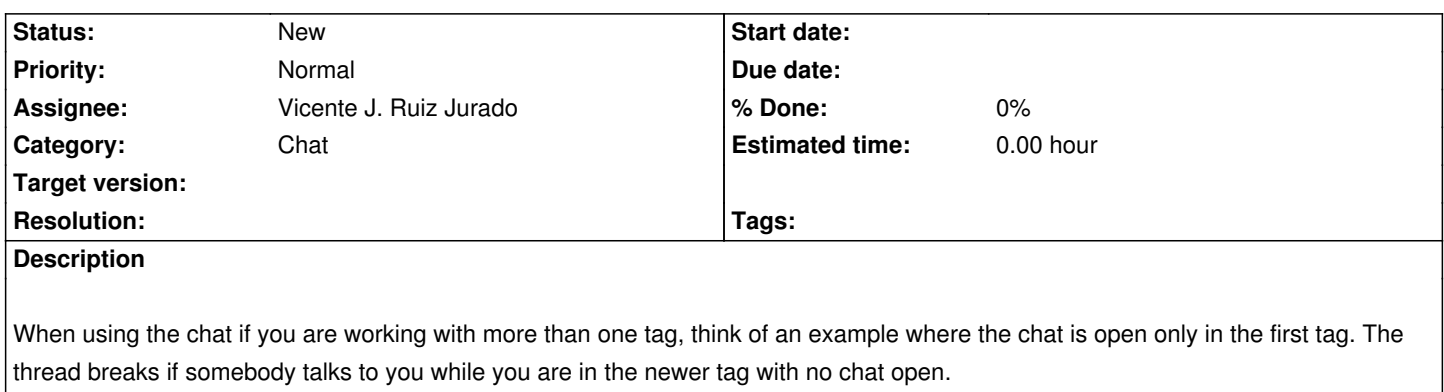

## **History**

## **#1 - 04/01/2012 08:33 PM - Vicente J. Ruiz Jurado**

I can understand propertly this bug. With tag, I think you mean "tab", but... Anyway how does this works in, for instance gmail? Try to open two tabs. Does not works kune like gmail with two tabs? I thinks so...

Anyway we need more info.